# **dispersion**

**Aug 09, 2021**

# **Contents**

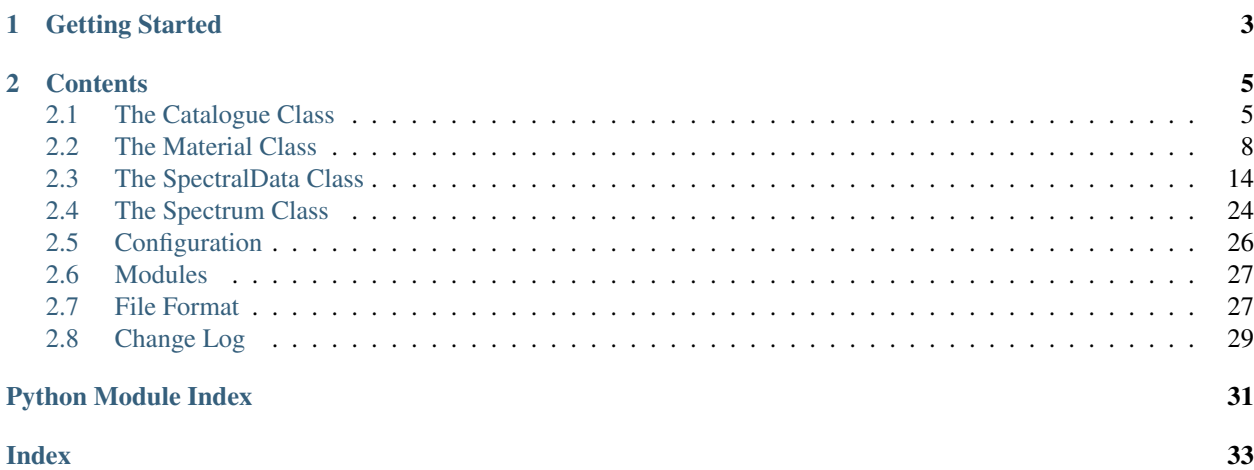

*In optics, the phenomenon that the refractive index depends upon the frequency is called the phenomenon of dispersion, because it is the basis of the fact that light is "dispersed" by a prism into a spectrum.*

*Feynman Lectures in physics* [\[1\]](https://www.feynmanlectures.caltech.edu/I_31.html)

The dispersion Python package provides a way of loading and evaluating files containing the dispersion of the refractive index of materials.

# CHAPTER<sup>1</sup>

# Getting Started

<span id="page-6-0"></span>Python is required to install and use the dispersion package. It is recommended to use a package manager such as pip to install the package.

> pip install dispersion

now we need to tell the package where you are going to store the material data files. To do this we run the script that comes with the package

> dispersion\_setup

This script will ask you to type in the path to a folder where the database file structure will be installed. Secondly, you will be asked to name the database. Finally you will be asked if you would like to install the available modules. See *[Modules](#page-30-0)* for more information.

Now that the database has been setup, we can start using the package. For examples and further documentation, see the related pages.

# CHAPTER 2

# **Contents**

# <span id="page-8-1"></span><span id="page-8-0"></span>**2.1 The Catalogue Class**

This page describes the basic usage of the Catalogue class. This class is used for interfacing with the catalogue file. The catalogue provides meta data on all of the materials is in the database. These materials can then be loaded as Material objects into Python using the catalogue.

```
from dispersion import Catalogue
cat = Catalogue()
```
The catalogue relies on a specific file system structure in order to find the files in the database. An example of the file structure is the following,

```
database_root/
   catalogue.csv
    UserData/
        userfile1.txt
        userfile2.yml
        ...
   Module1/
        Module1_subdir1/
            mat1.yml
            mat2.yml
        Module1_subdir2/
            anothermat.yml
        ...
    Module2/
    ...
```
The catalogue files sits at the root level of the database filesystem. The other folders present in the root directory are the installed modules. By default a module called UserData is installed for the user to keep their data. Other modules consist of literature material databases available for download. See modules for a list of supported modules.

### **2.1.1 Building the Catalogue**

Whenever new files are added to the database file system, the catalogue needs to be rebuilt.

To build the catalogue you can use the script included in this package

```
> dispersion_catalogue_rebuild
```
or alternatively you can rebuild from inside python

```
from dispersion import Catalogue
cat = Catalogue(rebuild='All')
```
When rebuilding the catalogue, you can choose to rebuild either some or all of the modules.

### **2.1.2 Setting an Alias**

Many materials have different data files associated with them. In order to uniquely identify materials in the catalogue, a unique alias can be assigned to each material. This alias will be used later to extract the material from the database. By default all materials do not have any alias defined.

In order to set an alias, the catalogue file needs to be edited. This can be done in three ways: Externally, using python or interactively using iPython with the qgrid extension.

The following shows how to edit an alias using python.

```
row = cat.database[(cat.database.Name == name)]
cat.register_alias(row, "alias")
```
This will not work if there are multiple materials in the catalogue with the same "Name" attribute. In order to set the alias in this case, either use the path to the file on the inside the module folder as the filter,

```
row = cat.database[(cat.database.Path == path/to/file.txt)]
cat.register_alias(row, "alias")
cat.save_to_file()
```
or use the interactive editing. For this the qgrid IPython extension needs to be installed. Note that after installing the package with a package manager, iPython extensions need to be installed using,

```
jupyter nbextension enable --py --sys-prefix widgetsnbextension
jupyter nbextension enable --py --sys-prefix qgrid
```
After installation, open the catalogue in an IPython like environment (such as a Jupyter notebook) and use,

cat.edit\_interactive()

note that "Interactive" must be set to true in the package configuration file to use interactive editing. After the aliases have been set in the alias column for the appropriate materials, the catalogue must be saved via,

```
cat.save_interactive()
cat.save_to_file()
```
The following animation shows the process of interactively editing the catalogue.

### <span id="page-10-0"></span>**2.1.3 Accessing the Catalogue**

To get a material from the database using the catalogue, use:

```
mat = cat.get_material("<mat_alias>")
```
this returns a Material object. If the argument of get\_material is a string, then it must refer to the alias of the material in the catalogue. If the argument is an integer, it refers to the row number in the catalogue.

### **2.1.4 Full API**

```
class catalogue.Catalogue(config=None, rebuild='None')
     administers the set of material data files
```
this class is used to find and load data files from disk which describe spectrally resolved refractive index or permittivity data into Material objects.

#### **Parameters**

config: dict or None configuration data

rebuild: list or None which modules which should be rebuilt

base path: str where the database file structure is stored

file\_name: str name of the catalogue file

database: pandas.DataFrame the catalogue of material files

qgrid\_widget: qgrid.widget iPython widget for interactive editing of the catalogue

make\_grid: function qgrid function for refreshing the interactive interface

reference\_spectrum: Spectrum catalogue will provide n/k values at the reference spectrum value

rii\_loader: dict temporary dict used in constructing the refractive index info catalogue

#### **Methods**

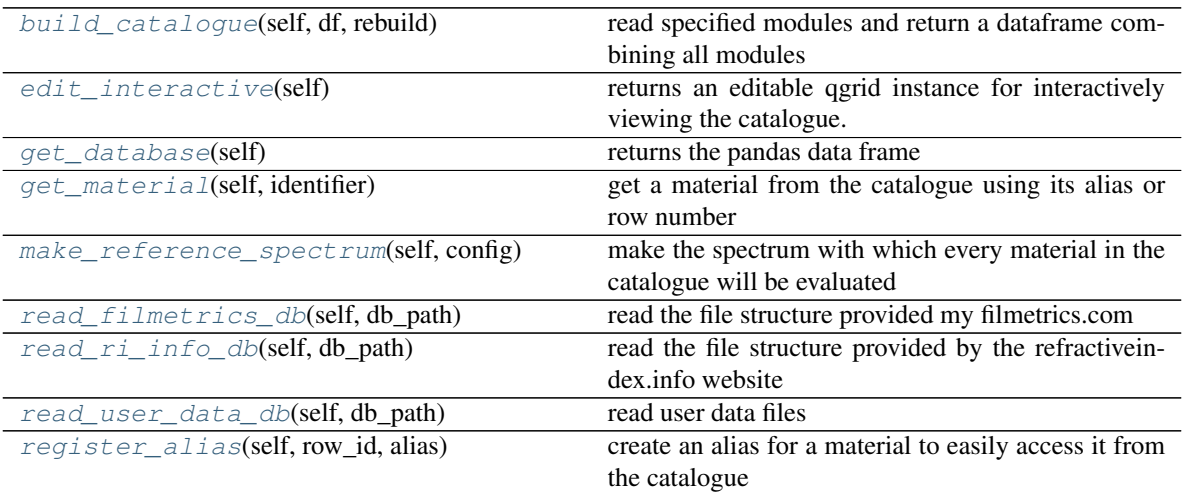

Continued on next page

<span id="page-11-14"></span>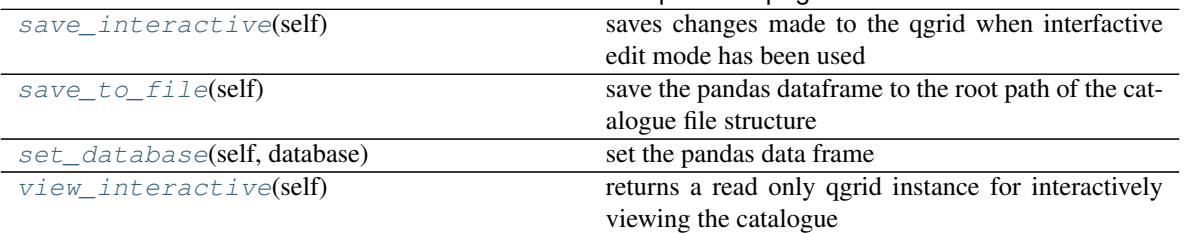

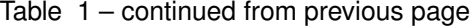

#### <span id="page-11-1"></span>**build\_catalogue**(*self*, *df*, *rebuild*)

read specified modules and return a dataframe combining all modules

#### <span id="page-11-2"></span>**edit\_interactive**(*self*)

returns an editable qgrid instance for interactively viewing the catalogue. Call the method save\_interactive to save any changes made

<span id="page-11-3"></span>**get\_database**(*self*)

returns the pandas data frame

#### <span id="page-11-4"></span>**get\_material**(*self*, *identifier*)

get a material from the catalogue using its alias or row number

#### <span id="page-11-5"></span>**make\_reference\_spectrum**(*self*, *config*)

make the spectrum with which every material in the catalogue will be evaluated

#### <span id="page-11-6"></span>**read\_filmetrics\_db**(*self*, *db\_path*)

read the file structure provided my filmetrics.com

<span id="page-11-7"></span>**read\_ri\_info\_db**(*self*, *db\_path*)

read the file structure provided by the refractiveindex.info website

#### <span id="page-11-8"></span>**read\_user\_data\_db**(*self*, *db\_path*) read user data files

<span id="page-11-9"></span>**register\_alias**(*self*, *row\_id*, *alias*) create an alias for a material to easily access it from the catalogue

#### <span id="page-11-10"></span>**save\_interactive**(*self*)

saves changes made to the qgrid when interfactive edit mode has been used

#### <span id="page-11-11"></span>**save\_to\_file**(*self*)

save the pandas dataframe to the root path of the catalogue file structure

- <span id="page-11-12"></span>**set\_database**(*self*, *database*) set the pandas data frame
- <span id="page-11-13"></span>**view\_interactive**(*self*) returns a read only qgrid instance for interactively viewing the catalogue

# <span id="page-11-0"></span>**2.2 The Material Class**

This class defines the optical parameters for a given material. The optical parameters are defined via the complex refractive index or equivalently the complex permittivity. As a shorthand, we will refer to the real part of the refractive index as n, the imaginary part as k and the complex refractive index as nk. Similarly, the shorthand for permittivity is eps\_r, eps\_i and eps

There are multiple ways to initalise this class. Typically the objects of this class will be generated using the catalogue.

It can also be initalised in the following ways,

- using the path to a file
- using a constant value for n, nk, eps\_r or eps.
- using tabulated data for n, nk or eps
- using a predefined model

Apart from the file path, these different definitions can be mixed and matched. For example a model or tabulated data for n, while taking a constant value for k.

A material is full defined when either both the real and imaginary parts of the refractive index or permittivity are defined, or alternatively a complex value for either refractive index or permittivity is defined.

Once a material has been fully defined, the refractive index or permittivity can be evaluated on a given spectrum. The spectrum can be wavelength, frequency, angular frequency or energy. For more information see Spectrum

```
import numpy as np
from dispersion import Material, Spectrum
mat = Material(fixed_n = 1.5) # k will be set = 0
spm = Spectrum( np.arange(380, 750, 10 ),
              spectrum_type= 'Wavelength',
              unit = 'nanometer')nk_values = mat.get_nk_data(spm)
eps = mat.get_permittivity(spm)
```
### **2.2.1 Interpolation**

If tabulated data is used to initalise the MaterialData, it will be automatically interpolated. The order of interpolation can be set by passing interp\_order as a keyword to the MaterialData constructor. The order must be an integer. The default value is 1 (linear interpolation).

### **2.2.2 Extrapolation**

Data can be extrapolated outside of the range in which it is defined. This should be done with great care, as extrapolated values may not even be qualitatively correct. However in circumstances where the material dispersion is very low, it may be practical to extrapolate the close to the spectrum of known values. Note that since the real and imaginary parts are extrapolated separately they must be independent of one another. Therefore, the material must be defined via separate real and imaginary parts, rather than via a complex value.

Extrapolation is achieved as follows,

```
new_spectrum = Spectrum(800., spectrum_type='Wavelength', unit='nm')
mat.extrapolate(new_spectrum, spline_order=2)
```
Due to extrapolation using splines, the results can vary greatly depending on the spline order used. For this reason it is recommended to verify the results of extrapolation before using the results for further calculations.

### **2.2.3 Removing Absorption**

Sometimes it is useful to remove the absorption by setting the imaginary part of material data to a constant zero value. This can be achieved by,

mat.remove\_absorption()

Note that this is only valid for data which have independent real and imaginary parts.

### <span id="page-13-2"></span><span id="page-13-1"></span>**2.2.4 Full API**

holds the complex refactive index or permittivity data

material\_data implements the Material class which can hold different representations of spectral data (e.g. refractive index or permittivity). The data is in the form of either a constant value, tabulated data or a model. These different representations can be combined e.g. model for n (real part of refractive index) and constant value for k (imaginary part of refractive index)

#### **Functions**

\_check\_table\_shape validate that a numpy array has a given shape

#### **Classes**

Material processes and interfaces refractive index data.

**class** material.**Bruggeman**(*spectrum*, *material1*, *material2*, *filling\_fraction*)

#### **Methods**

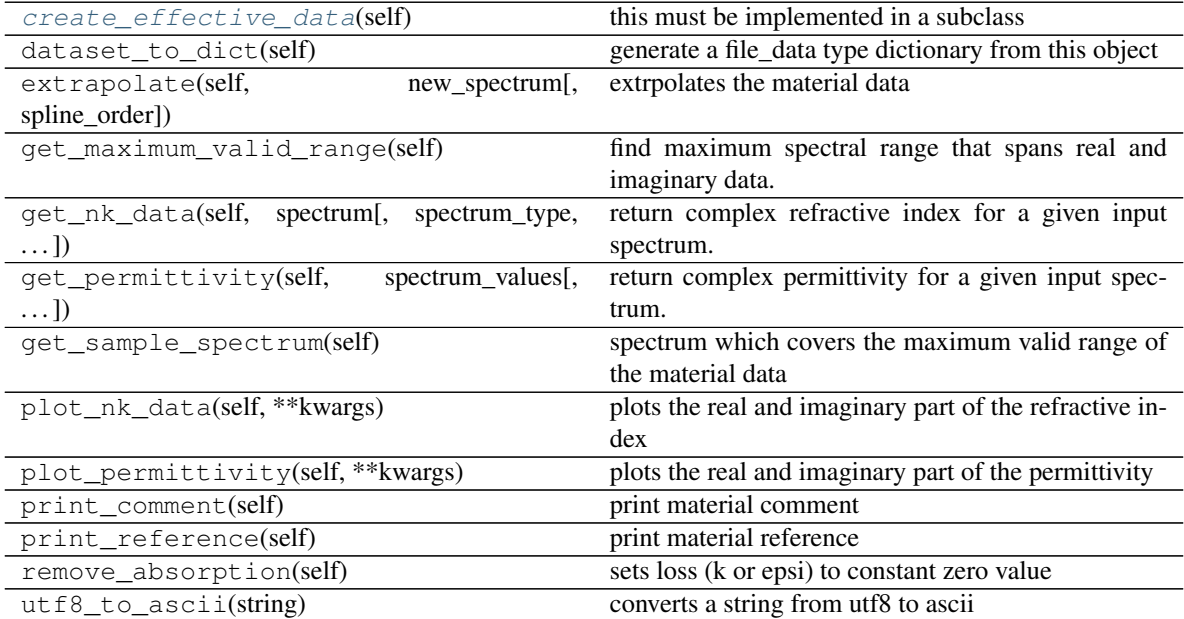

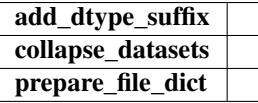

#### <span id="page-13-0"></span>**create\_effective\_data**(*self*)

this must be implemented in a subclass

**class** material.**EffectiveMedium**(*spectrum*, *material1*, *material2*, *filling\_fraction*)

### <span id="page-14-1"></span>**Methods**

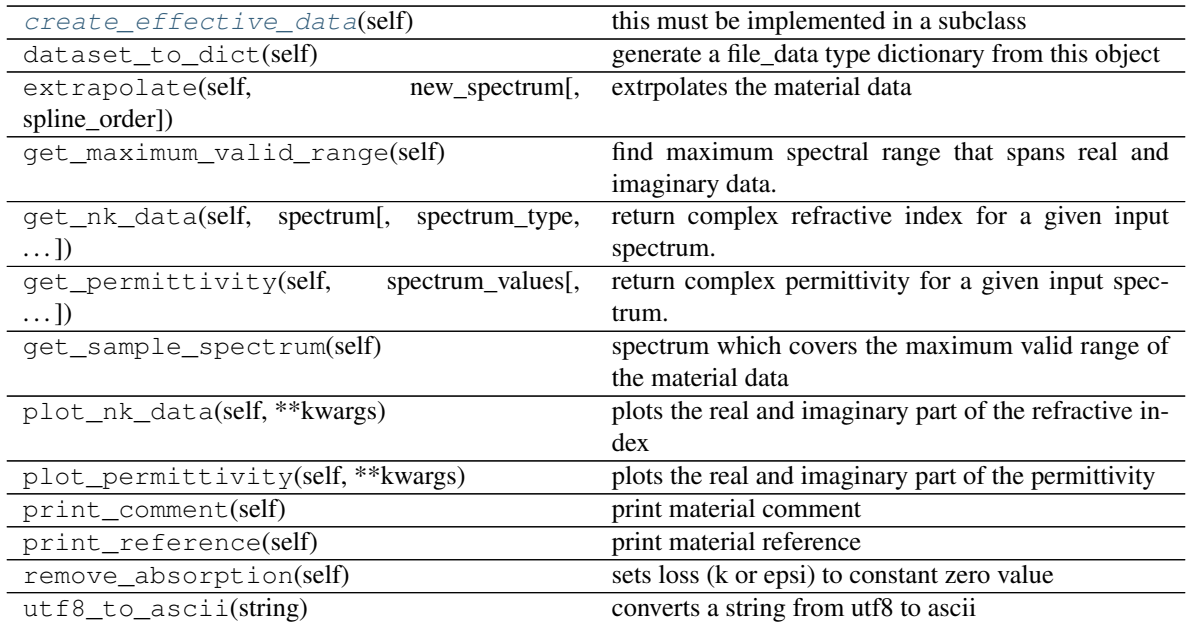

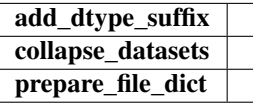

<span id="page-14-0"></span>**create\_effective\_data**(*self*) this must be implemented in a subclass

#### **class** material.**Material**(*\*\*kwargs*)

Class for processing refractive index and permittivity data

#### **Parameters**

file\_path: str file path from which to load data

fixed\_n: float fixed real part of refractive index

fixed\_nk: complex fixed complex refractive index

fixed\_eps\_r: float fixed real part of permittivity

fixed\_eps: complex fixed complex permittivity

tabulated\_n: Nx2 array table of real part of refractive index to interpolate

tabulated\_nk: Nx3 array table of real and imaginary refractive index values to interpolate

tabulated\_eps: Nx3 array table of real and imaginary permittivity values to interpolate

model\_kw: dict model parameters

spectrum\_type: str sets the default spectrum type

unit: str sets the default unit

meta\_data: dict contains the meta data for the material

data: dict holds one or two SpectralData objects to describe the data

<span id="page-15-2"></span>options: dict holds options for the material object

defaults: dict default values for spectrum data

Warning: the parameters file\_path, fixed\_n, fixed\_nk, fixed\_eps\_r, fixed\_eps, tabulated\_n, tabulated\_nk, tabulated\_eps and model\_kw are mututally exclusive.

#### **Methods**

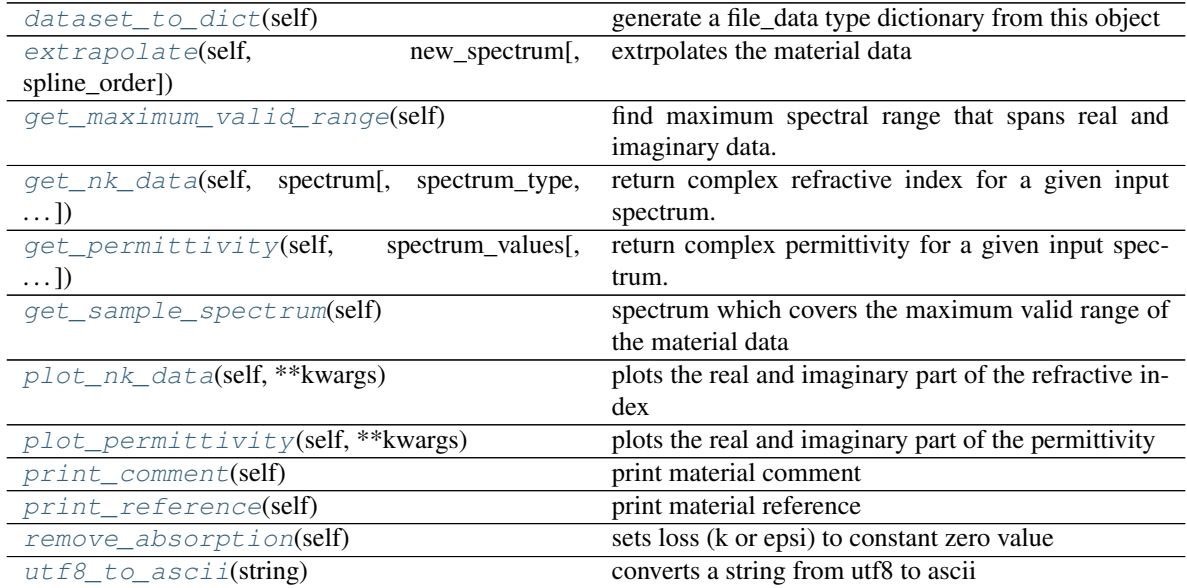

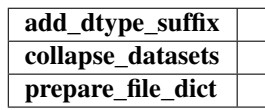

#### <span id="page-15-0"></span>**dataset\_to\_dict**(*self*)

generate a file\_data type dictionary from this object

#### Parameters

material\_data: dict keys: name, real, imag, complex

#### Returns

dict a list of dicts that has a format suitable for writing to file

#### <span id="page-15-1"></span>**extrapolate**(*self*, *new\_spectrum*, *spline\_order=2*)

extrpolates the material data

extrapolates the material data to cover the range defined by the spectrum new\_spectrum. if new\_spectrum has only one element, the data will be extrapolated from the relevant end of its valid range up to the value given by new\_spectrum. spline\_order defines the order of the spline used for extrapolation. The results of the extrapolation depend heavily on the order chosen, so please check the end result to make sure it make physical sense.

#### Parameters

<span id="page-16-8"></span>new spectrum: Spectrum the values to exrapolate to

spline\_order: int the order of spline to use for interpolation -> extrpolation

Raises

NotImplementedError if the material is defined as via a complex value

#### <span id="page-16-0"></span>**get\_maximum\_valid\_range**(*self*)

find maximum spectral range that spans real and imaginary data.

Checks both real and imaginary parts of spectral data and finds the maximum spectral range which is valid for both parts.

#### Returns

2x1 np.array the maximum valid range

<span id="page-16-1"></span>**get\_nk\_data**(*self*, *spectrum*, *spectrum\_type='wavelength'*, *unit='meter'*) return complex refractive index for a given input spectrum.

#### Parameters

spectrum: np.array or Spectrum the spectral values to evaluate

- spectrum\_type: str {'wavelength', 'frequency', 'energy'} type of spectrum
- unit: str {'meter', 'nanometer', 'micrometer', 'hertz', 'electronvolt'} unit of spectrum (must match spectrum type)

#### Returns

np.complex128 the complex  $n/k$  values (if input spectrum has size  $== 1)$ )

np.array with np.complex128 dtype the complex n/k values (if input spectrum has size > 1)

<span id="page-16-2"></span>**get\_permittivity**(*self*, *spectrum\_values*, *spectrum\_type='wavelength'*, *unit='meter'*) return complex permittivity for a given input spectrum.

#### Parameters

spectrum: np.array or Spectrum the spectral values to evaluate

spectrum type: str {'wavelength', 'frequency', 'energy'} type of spectrum

unit: str {'meter', 'nanometer', 'micrometer', 'hertz', 'electronvolt'} unit of spectrum (must match spectrum type)

#### Returns

np.complex128 the complex permittivity values (if input spectrum has size  $== 1$ )

np.array with np.complex128 dtype the complex permittivity values (if input spectrum has size  $> 1$ )

```
get_sample_spectrum(self)
```
spectrum which covers the maximum valid range of the material data

```
plot_nk_data(self, **kwargs)
     plots the real and imaginary part of the refractive index
```

```
plot_permittivity(self, **kwargs)
     plots the real and imaginary part of the permittivity
```

```
print_comment(self)
    print material comment
```

```
print_reference(self)
    print material reference
```

```
remove_absorption(self)
```
sets loss (k or epsi) to constant zero value

Warning: has no effect if the material is defined as via complex data instead of separate real and imaginary parts.

<span id="page-17-2"></span>**static utf8\_to\_ascii**(*string*) converts a string from utf8 to ascii

**class** material.**MaxwellGarnett**(*spectrum*, *material1*, *material2*, *filling\_fraction*)

#### **Methods**

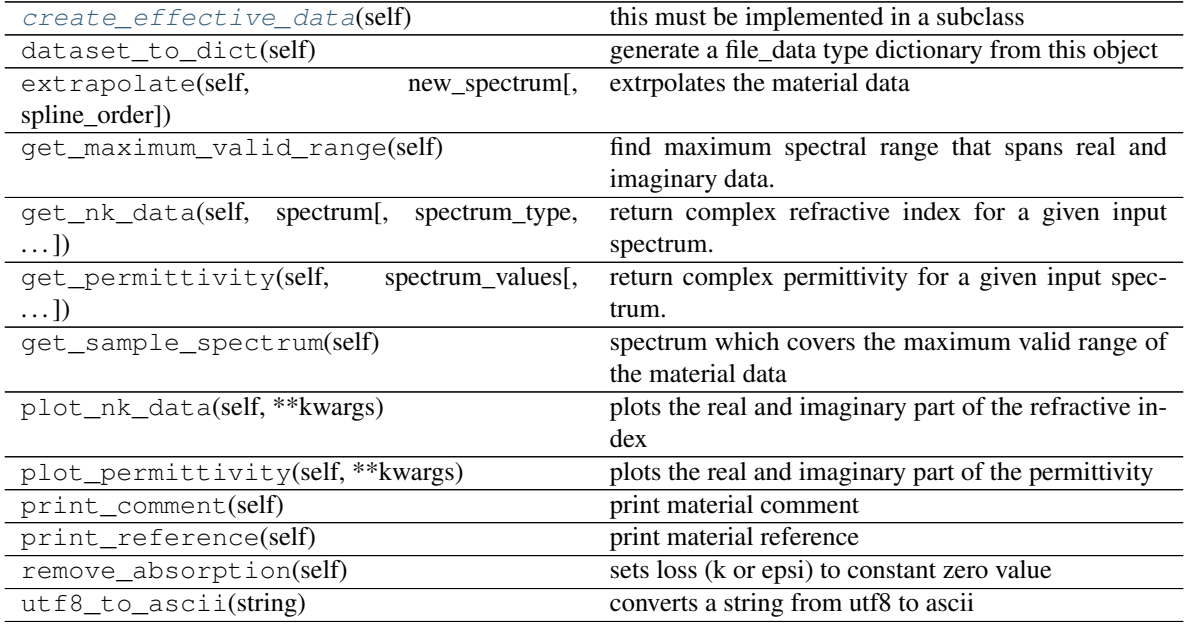

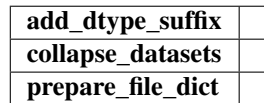

<span id="page-17-3"></span>**create\_effective\_data**(*self*)

this must be implemented in a subclass

# <span id="page-17-0"></span>**2.3 The SpectralData Class**

Spectral data is use to define data with an associated spectrum. Typically objects of this class will be generated by a parent MaterialData class which handles one or more spectral data classes in order to provide both real and imaginary parts of optical parameters.

### <span id="page-18-1"></span><span id="page-18-0"></span>**2.3.1 Full API**

describes spectrally dependent data

spectral\_data implements the abstract base class SpectralData which defines a material parameter which has a spectral dependence (e.g. refractive index, permittivity). Each of the subclasses must implement the evaluate method which returns the material parameter for a given Spectrum object.

#### **Classes**

SpectralData abstract base class

Constant: SpectralData for values that are independent of the spectrum

Interpolation: SpectralData for tabulated data values

Model: SpectralData abstract base class for values generated from a particular model

Sellmeier: Model implements the Sellmeier model for refractive index

Sellmeier2: Model implements the modified Sellmeier model for refractive index

Polynomial: Model implements a polynomial model for refractive index

RefractiveIndexInfo: Model implements the RefractiveIndexInfo model for refractive index

Cauchy: Model implements the Cauchy model for refractive index

Gases: Model implements the Gas model for refractive index

Herzberger: Model implements the Herzberger model for refractive index

Retro: Model implements the Retro model for refractive index

Exotic: Model implements the Exotic model for refractive index

Drude: Model implements the Drude model for complex permittivity

DrudeLorentz: Model implements the Drude-Lorentz model for complex permittivity

TaucLorentz: Model implements the Tauc-Lorentz model for complex permittivity

#### **Notes**

for more information on models see <https://refractiveindex.info/about>

**class** spectral\_data.**Cauchy**(*model\_parameters*, *valid\_range*, *spectrum\_type='wavelength'*, *unit='m'*) requires wavelength input in micrometers returns real part of refractive index only

#### **Methods**

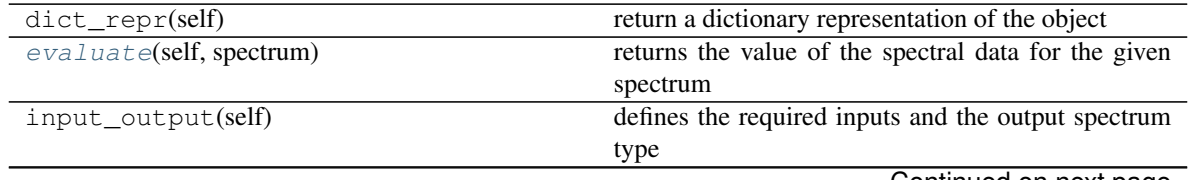

Continued on next page

<span id="page-19-4"></span>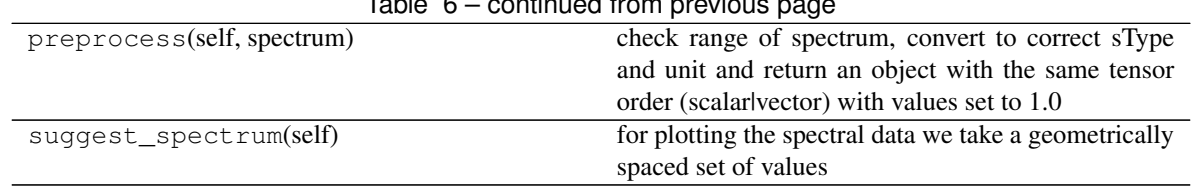

#### Table 6 – continued from previous page

#### validate\_spectrum\_type

<span id="page-19-0"></span>**evaluate**(*self*, *spectrum*) returns the value of the spectral data for the given spectrum

**class** spectral\_data.**Constant**(*constant*, *valid\_range=(0*, *inf)*, *spectrum\_type='wavelength'*, *unit='m'*) for spectral data values that are independent of the spectrum

#### **Methods**

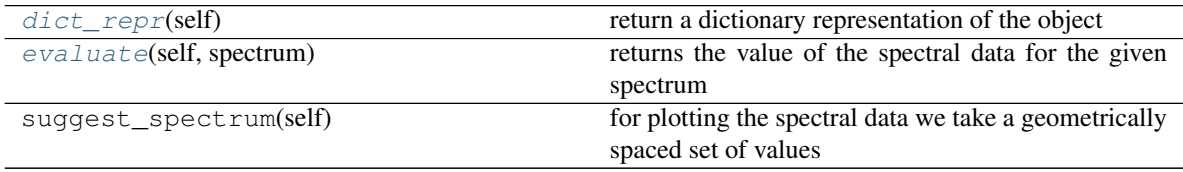

#### <span id="page-19-1"></span>**dict\_repr**(*self*)

return a dictionary representation of the object

<span id="page-19-2"></span>**evaluate**(*self*, *spectrum*) returns the value of the spectral data for the given spectrum

**class** spectral\_data.**Drude**(*model\_parameters*, *valid\_range*, *spectrum\_type='wavelength'*, *unit='m'*)

requires energy input in eV returns real and imaginary parts of permittivity

### **Methods**

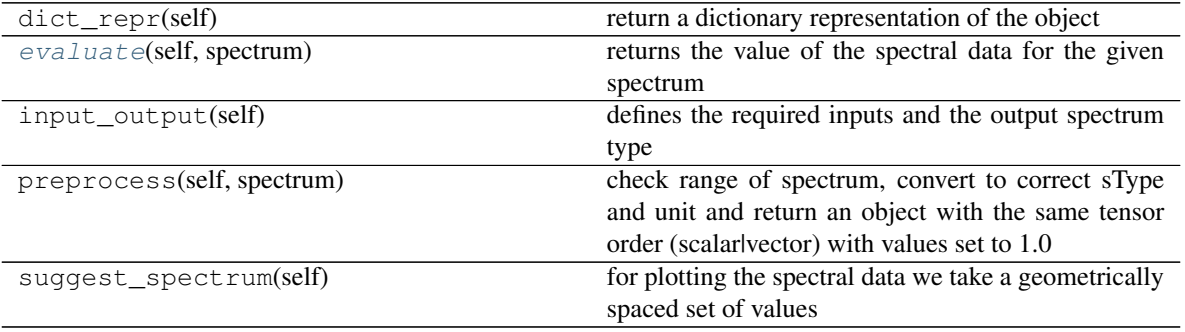

validate\_spectrum\_type

<span id="page-19-3"></span>**evaluate**(*self*, *spectrum*)

returns the value of the spectral data for the given spectrum

<span id="page-20-2"></span>**class** spectral\_data.**DrudeLorentz**(*model\_parameters*, *valid\_range*, *spectrum\_type='wavelength'*, *unit='m'*) requires energy input in eV returns real and imaginary parts of permittivity

#### **Methods**

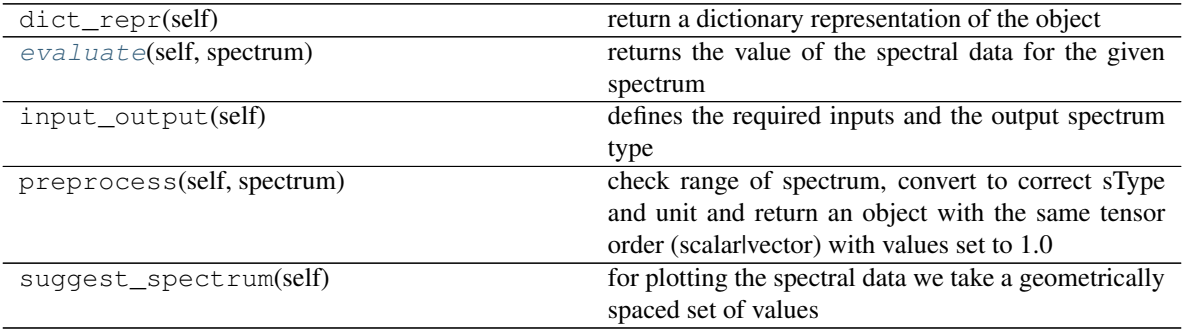

#### validate\_spectrum\_type

<span id="page-20-0"></span>**evaluate**(*self*, *spectrum*)

returns the value of the spectral data for the given spectrum

**class** spectral\_data.**Exotic**(*model\_parameters*, *valid\_range*, *spectrum\_type='wavelength'*, *unit='m'*) requires wavelength input in micrometers returns real part of refractive index only

# **Methods**

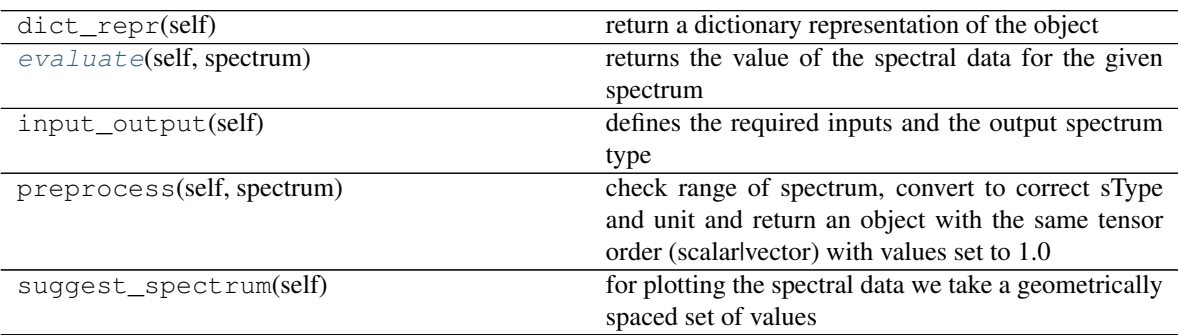

validate\_spectrum\_type

<span id="page-20-1"></span>**evaluate**(*self*, *spectrum*)

returns the value of the spectral data for the given spectrum

**class** spectral\_data.**Extrapolation**(*spectral\_data*, *extended\_spectrum*, *spline\_order=2*) for extending spectral data outside of the valid range. Use with caution

#### <span id="page-21-6"></span>**Methods**

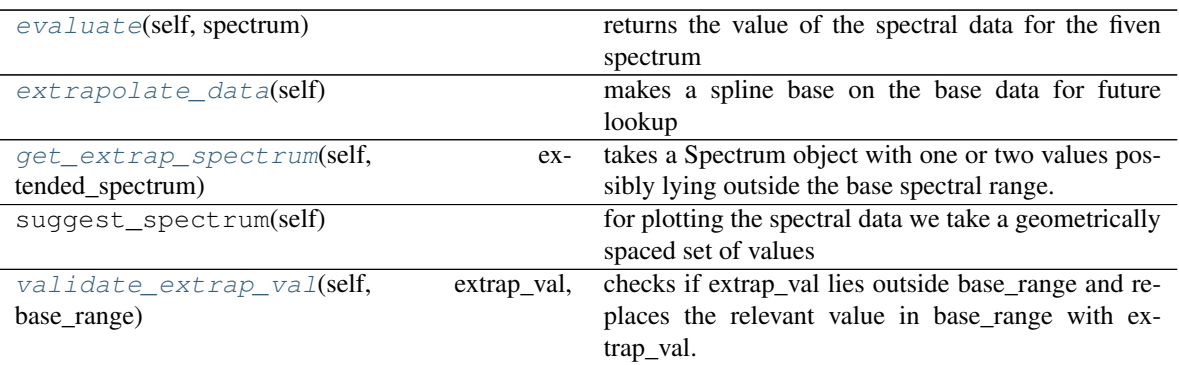

#### <span id="page-21-0"></span>**evaluate**(*self*, *spectrum*)

returns the value of the spectral data for the fiven spectrum

```
extrapolate_data(self)
```
makes a spline base on the base data for future lookup

```
get_extrap_spectrum(self, extended_spectrum)
```
takes a Spectrum object with one or two values possibly lying outside the base spectral range. Raises an error if the values do not lie outside the base spectral range. returns a new length two spectrum that gives the lower and upper bound for an extrapolation

#### <span id="page-21-3"></span>**validate\_extrap\_val**(*self*, *extrap\_val*, *base\_range*)

checks if extrap\_val lies outside base\_range and replaces the relevant value in base\_range with extrap\_val.

```
class spectral_data.Fano(model_parameters, valid_range, spectrum_type='wavelength',
```
*unit='m'*)

this model can be applied to scattering cross sections requires energy input in eV returns real and imaginary parts of scattering cross section

#### **Methods**

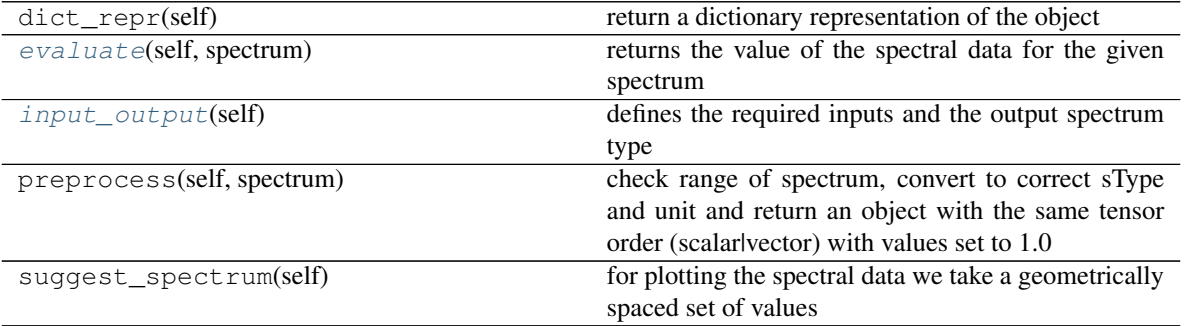

#### validate\_spectrum\_type

#### <span id="page-21-4"></span>**evaluate**(*self*, *spectrum*)

returns the value of the spectral data for the given spectrum

#### <span id="page-21-5"></span>**input\_output**(*self*)

defines the required inputs and the output spectrum type

<span id="page-22-2"></span>**class** spectral\_data.**Gases**(*model\_parameters*, *valid\_range*, *spectrum\_type='wavelength'*, *unit='m'*) requires wavelength input in micrometers returns real part of refractive index only

#### **Methods**

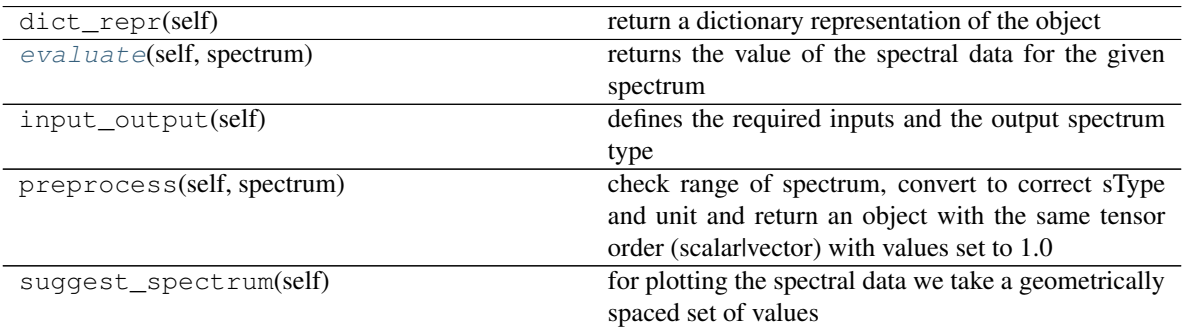

#### validate\_spectrum\_type

<span id="page-22-0"></span>**evaluate**(*self*, *spectrum*)

returns the value of the spectral data for the given spectrum

**class** spectral\_data.**Herzberger**(*model\_parameters*, *valid\_range*, *spectrum\_type='wavelength'*, *unit='m'*) requires wavelength input in micrometers returns real part of refractive index only

#### **Methods**

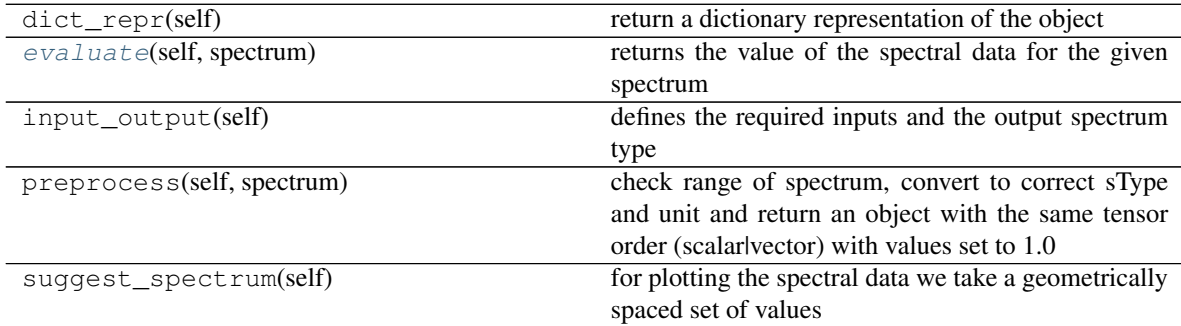

#### validate\_spectrum\_type

<span id="page-22-1"></span>**evaluate**(*self*, *spectrum*)

returns the value of the spectral data for the given spectrum

**class** spectral\_data.**Interpolation**(*data*, *spectrum\_type='wavelength'*, *unit='m'*, *interp\_order=1*)

for spectral data values that are from tabulated data

#### <span id="page-23-7"></span>**Methods**

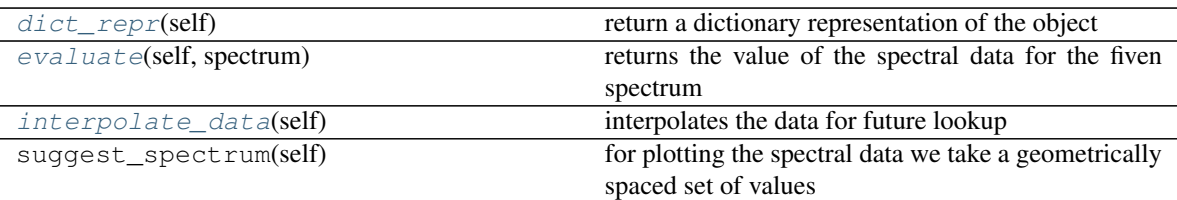

<span id="page-23-0"></span>**dict\_repr**(*self*)

return a dictionary representation of the object

<span id="page-23-1"></span>**evaluate**(*self*, *spectrum*) returns the value of the spectral data for the fiven spectrum

#### <span id="page-23-2"></span>**interpolate\_data**(*self*) interpolates the data for future lookup

**class** spectral\_data.**Model**(*model\_parameters*, *valid\_range*, *spectrum\_type='wavelength'*, *unit='m'*) for spectral data values depending on model parameters

#### **Methods**

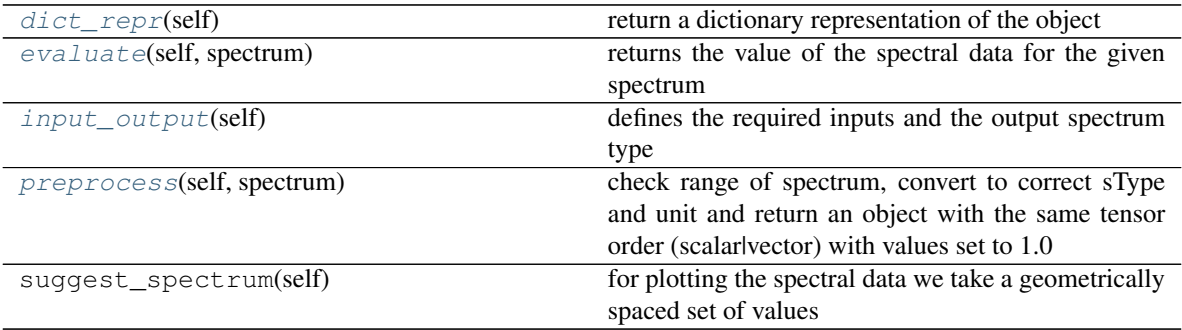

validate\_spectrum\_type

<span id="page-23-3"></span>**dict\_repr**(*self*)

return a dictionary representation of the object

<span id="page-23-4"></span>**evaluate**(*self*, *spectrum*)

returns the value of the spectral data for the given spectrum

<span id="page-23-5"></span>**input\_output**(*self*)

defines the required inputs and the output spectrum type

#### <span id="page-23-6"></span>**preprocess**(*self*, *spectrum*)

check range of spectrum, convert to correct sType and unit and return an object with the same tensor order (scalar|vector) with values set to 1.0

**class** spectral\_data.**Polynomial**(*model\_parameters*, *valid\_range*, *spectrum\_type='wavelength'*,

*unit='m'*)

requires wavelength input in micrometers returns real part of refractive index only

### <span id="page-24-2"></span>**Methods**

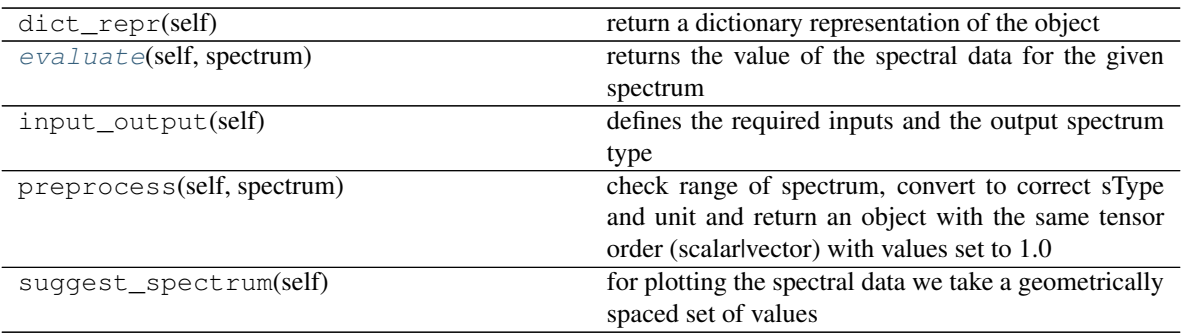

#### validate\_spectrum\_type

<span id="page-24-0"></span>**evaluate**(*self*, *spectrum*) returns the value of the spectral data for the given spectrum

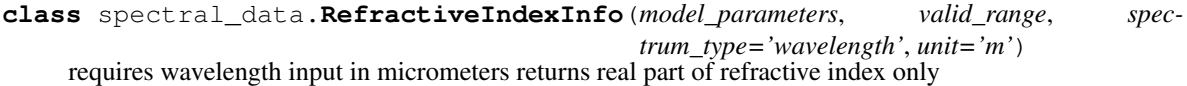

#### **Methods**

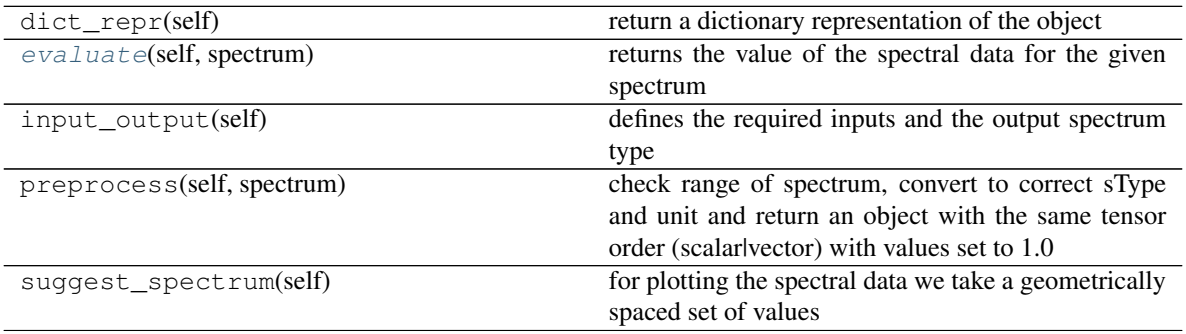

#### validate\_spectrum\_type

<span id="page-24-1"></span>**evaluate**(*self*, *spectrum*) returns the value of the spectral data for the given spectrum **class** spectral\_data.**Retro**(*model\_parameters*, *valid\_range*, *spectrum\_type='wavelength'*, *unit='m'*)

requires wavelength input in micrometers returns real part of refractive index only

#### **Methods**

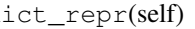

dict\_repr(self) return a dictionary representation of the object

Continued on next page

<span id="page-25-2"></span>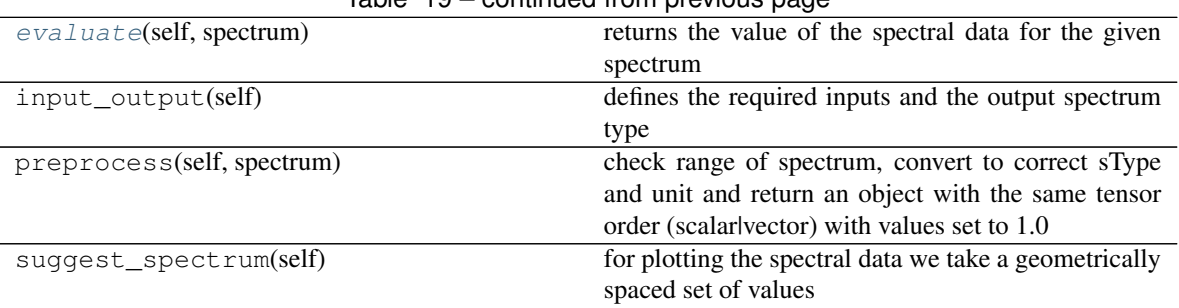

### Table 19 – continued from previous page

#### validate\_spectrum\_type

<span id="page-25-0"></span>**evaluate**(*self*, *spectrum*) returns the value of the spectral data for the given spectrum

**class** spectral\_data.**Sellmeier**(*model\_parameters*, *valid\_range*, *spectrum\_type='wavelength'*, *unit='m'*)

requires wavelength input in micrometers returns real part of refractive index only

#### **Methods**

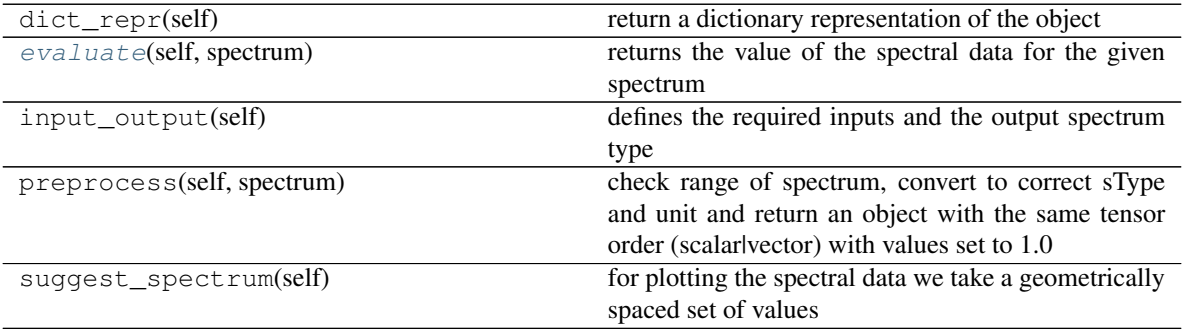

validate\_spectrum\_type

<span id="page-25-1"></span>**evaluate**(*self*, *spectrum*) returns the value of the spectral data for the given spectrum

**class** spectral\_data.**Sellmeier2**(*model\_parameters*, *valid\_range*, *spectrum\_type='wavelength'*, *unit='m'*)

requires wavelength input in micrometers returns real part of refractive index only

### **Methods**

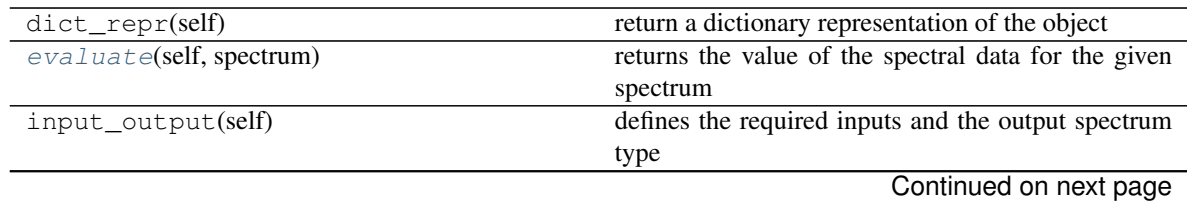

<span id="page-26-4"></span>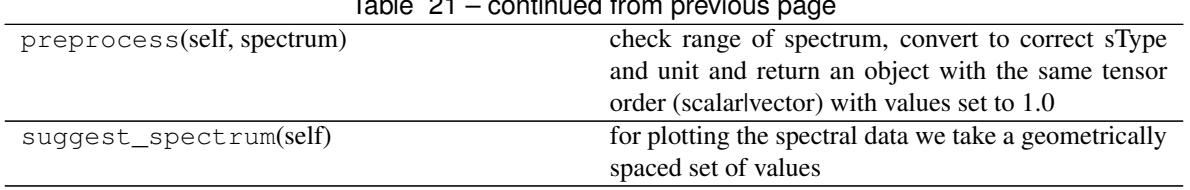

#### Table 21 – continued from previous page

#### validate\_spectrum\_type

#### <span id="page-26-0"></span>**evaluate**(*self*, *spectrum*)

returns the value of the spectral data for the given spectrum

**class** spectral\_data.**SpectralData**(*valid\_range*, *spectrum\_type='wavelength'*, *unit='nm'*) Base class for defining a quantity (e.g. refactive index) which is defined over a given spectrum (see class Spectrum).

#### **Methods**

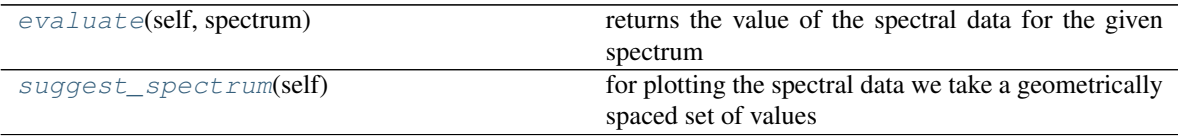

<span id="page-26-1"></span>**evaluate**(*self*, *spectrum*)

returns the value of the spectral data for the given spectrum

#### <span id="page-26-2"></span>**suggest\_spectrum**(*self*)

for plotting the spectral data we take a geometrically spaced set of values

#### **class** spectral\_data.**TaucLorentz**(*model\_parameters*, *valid\_range*, *spectrum\_type='wavelength'*,

*unit='m'*)

requires energy input in eV returns real and imaginary parts of permittivity

#### **Methods**

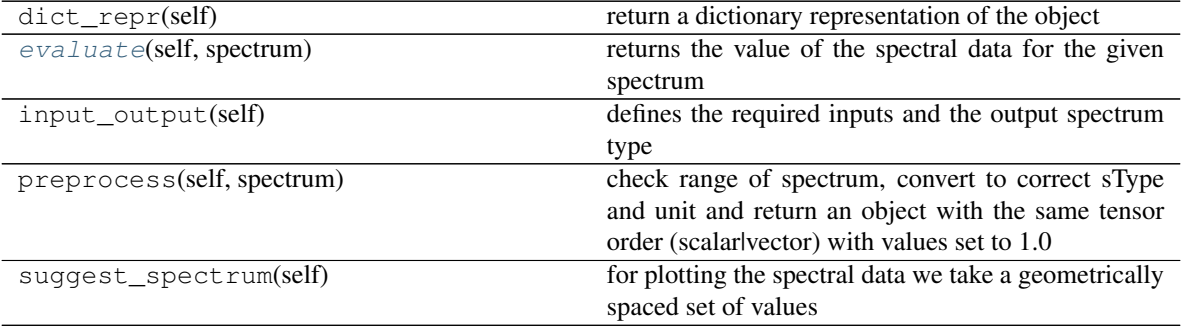

validate\_spectrum\_type

#### <span id="page-26-3"></span>**evaluate**(*self*, *spectrum*)

returns the value of the spectral data for the given spectrum

# <span id="page-27-2"></span><span id="page-27-0"></span>**2.4 The Spectrum Class**

Spectrum objects are used link values in an array to a specific physical quantity and associated units. Conversion between different quantities and units is automated via this class.

### **2.4.1 spectrum\_type**

- wavelength
- frequency
- energy
- angularfrequency
- wavenumber

### **2.4.2 unit**

- meter [wavelength]
- micrometer [wavelength]
- nanometer [wavelength]
- hertz [frequency]
- electronvolt [energy]
- 1/s [angular frequency]
- 1/cm [wavenumber]

### <span id="page-27-1"></span>**2.4.3 Full API**

spectrum is an array of data which defines a physical spectrum

A Spectrum is a numpy array with an associated type which describes the physical quantity (e.g. wavelength, energy, etc.) and a unit for specifiying the SI unit of the spectrum (e.g. meter, electronVolt)

**class** spectrum.**Spectrum**(*values*, *spectrum\_type='wavelength'*, *unit='m'*)

#### Class for converting between wavelength/frequency/energy when defining spectral quantities

#### **Methods**

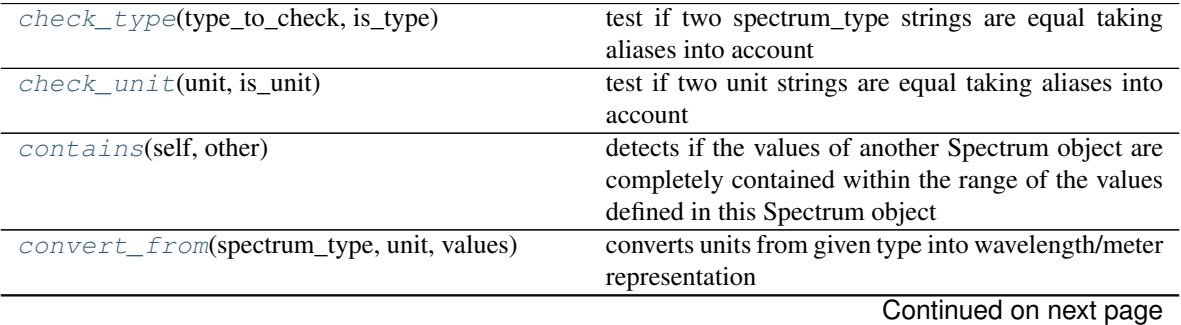

<span id="page-28-9"></span>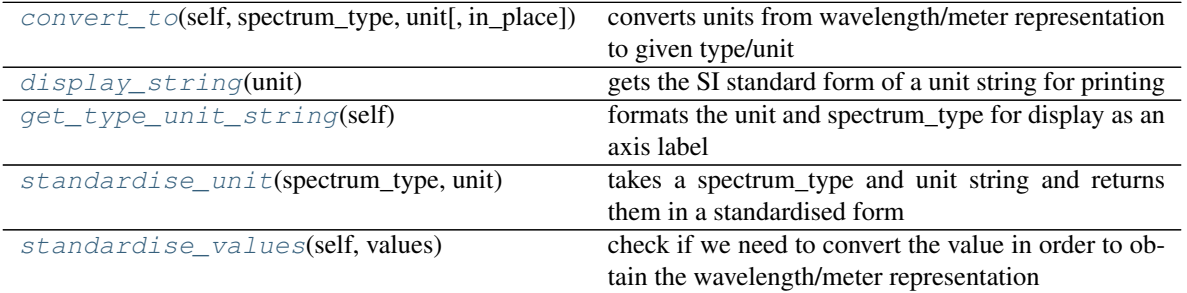

#### Table 24 – continued from previous page

#### <span id="page-28-0"></span>**static check\_type**(*type\_to\_check*, *is\_type*)

test if two spectrum\_type strings are equal taking aliases into account

#### <span id="page-28-1"></span>**static check\_unit**(*unit*, *is\_unit*)

test if two unit strings are equal taking aliases into account

<span id="page-28-2"></span>**contains**(*self*, *other*)

detects if the values of another Spectrum object are completely contained within the range of the values defined in this Spectrum object

- <span id="page-28-3"></span>**static convert\_from**(*spectrum\_type*, *unit*, *values*) converts units from given type into wavelength/meter representation
- <span id="page-28-4"></span>**convert\_to**(*self*, *spectrum\_type*, *unit*, *in\_place=False*) converts units from wavelength/meter representation to given type/unit
- <span id="page-28-5"></span>**static display\_string**(*unit*) gets the SI standard form of a unit string for printing
- <span id="page-28-6"></span>**get\_type\_unit\_string**(*self*) formats the unit and spectrum\_type for display as an axis label
- <span id="page-28-7"></span>**static standardise\_unit**(*spectrum\_type*, *unit*) takes a spectrum\_type and unit string and returns them in a standardised form

#### <span id="page-28-8"></span>**standardise\_values**(*self*, *values*)

check if we need to convert the value in order to obtain the wavelength/meter representation

#### spectrum.**ang\_freq\_to\_standard**(*unit*, *values*)

converts angular frequency values to standardised representation

- spectrum.**energy\_to\_standard**(*unit*, *values*) converts energy values to standardised representation
- spectrum.**frequency\_to\_standard**(*unit*, *values*) converts frequency values to standardised representation

#### spectrum.**safe\_inverse**(*values*)

returns the inverse of a scalar or array while converting values of 0 to inf and values of inf to 0

#### spectrum.**safe\_inverse\_array**(*values*)

takes the inverse of an array while converting values of 0 to inf and values of inf to 0

#### spectrum.**safe\_inverse\_scalar**(*value*)

takes the inverse of a scalar while converting values of 0 to inf and values of inf to 0

#### spectrum.**to\_ang\_freq**(*unit*, *values*) converts values from standard to angular frequency representation

# spectrum.**to\_energy**(*unit*, *values*)

converts values from standard to energy representation

```
spectrum.to_frequency(unit, values)
     converts values from standard to frequency representation
```
- spectrum.**to\_wavelength**(*unit*, *values*) converts values from standard to wavelength representation
- spectrum.to wavenumber (*unit*, *values*) converts values from standard to wavenumber representation
- spectrum.**wavelength\_to\_standard**(*unit*, *values*) converts wavelength values to standardised representation
- spectrum.**wavenumber\_to\_standard**(*unit*, *values*) converts wavenumber values to standardised representation

# <span id="page-29-0"></span>**2.5 Configuration**

Some of the features of the package are configurable. These can be changed in configuration file. In order to use the Catalogue class, a valid configuration file (config.yaml) needs to be used. when setting up the package (see *[Getting](#page-6-0) [Started](#page-6-0)* ) a new configuration file with default values will be created.

### **2.5.1 Location**

The config file can exist in two different locations. The first location is a user specific directory, for linux systems this is,

~/.config/refractive\_index\_database

whereas on windows systems this is,

%LOCALAPPDATA%\refractive\_index\_database

this is also the default directory used when creating a new configuration if no config file exists. If no config file is found in this location, the package looks in the package directory.

### **2.5.2 Values**

Path Type: *str*

The path to the root of the database file system

File Type: *str*

Name of the catalogue file (will be located in directory defined by Path)

Interactive Type: *bool*

Set to true for interactive editing of the database in IPython (requires qgrid)

Plotting Type: *bool*

Set to true for plotting of material data (requires matplotlib)

Modules Type: *dict*

modules to be included in the database

#### ReferenceSpectrum Type: *dict*

use Value, SpectrumType and Unit to define the spectral value at which the reference spectrum will be calculated when building the database

### <span id="page-30-0"></span>**2.6 Modules**

The dispersion package keeps different literature databases internally separate as so called Modules. This page lists the currently available modules.

### **2.6.1 UserData**

The user data is the only module that is installed by default. It is empty apart from example file types. This is where the user can place their own files.

### **2.6.2 RefractiveIndexInfo**

The refractive index database hosted at [refractive index info](https://refractiveindex.info/) is made freely available via their [github project.](https://github.com/polyanskiy/refractiveindex.info-database/)

installing this module using the setup script requires the gitlab python package.

## <span id="page-30-1"></span>**2.7 File Format**

Files in the database can be in two different formats. Either as a text file (.txt, .csv or .nk) or as a YAML file (.yml). An example of each format is generated in the UserData module when installing the package.

### **2.7.1 Text File**

This is an example of the text file format,

```
# This is a multiline meta-comment
# which provides information not
# in metadata
# REFERENCES: Literature reference to the data
# AUTHOR: The author of this data file
# FULLNAME: Full name of the material
# NAME: Short name of the material
# COMMENTS: Any additional information goes here
# SPECTRUMTYPE: wavelength
# UNIT: nanometer
# DATATYPE: tabulated nk
#
400.00000000 1.70000000 0.10000000
500.00000000 1.60000000 0.05000000
600.00000000 1.50000000 0.00000000
700.00000000 1.40000000 0.00000000
```
• The optional metacomment comes at the beginning and can span multiple lines, each line must begin with # for .txt and .csv or ; for .nk files.

- The optional metadata is written in key: value pairs, one per line, beginning with a  $#$  (.txt, .csv) or ; (.nk). For a list of valid metadata categories, see *[MetaData](#page-31-0)*.
- Text files are restricted to datasets of tabulated data. For data defined via model parameters, use the YAML format.
- .txt and .nk files expect tab separated columns, .csv files should use comma separated columns.

### **2.7.2 YAML File**

This is an example of the yaml file format,

```
# This is a multiline meta-comment
# which provides information not
# in metadata
REFERENCES: Literature reference to the data
COMMENTS: Any additional information goes here
NAME: Short name of the material
FULLNAME: Full name of the material
AUTHOR: The author of this data file
DATA:
  - DataType: model Sellmeier
   ValidRange: 0.35 2.
   SpectrumType: wavelength
   Unit: micrometer
   Yields: n
   Parameters: 0. 1. 0.05 2. 0.1 10. 25.
 - DataType: tabulated k
   ValidRange: 400. 600.
   SpectrumType: wavelength
   Unit: nm
   Data: |-
       4.e+02 1.e-01
       5.e+02 5.e-02
       6.e+02 0.e+00
```
- The optional metacomment comes at the beginning and can span multiple lines, each line must begin with #.
- The optional metadata is written in key:value pairs, one per line. For a list of valid metadata categories, see *[MetaData](#page-31-0)*.
- The DATA section can contain one or more data sets. Each data set after DATA: begins with a "-".
- Each type of data set can contain different types of metadata.

### <span id="page-31-0"></span>**2.7.3 MetaData**

Metadata is divided into two kinds, metadata for the file, and metadata for each dataset.

File Metadata

REFERENCES Literature reference to the data

COMMENTS Any additional information

NAME Short name of the material

FULLNAME Full name of the material

AUTHOR The author of the data file

#### Dataset Metadata

DataType {tabulated\_n, tabulated\_k, tabulated\_nk, tabulated\_eps, model} For valid model names see *[The Spectral-](#page-17-0)[Data Class](#page-17-0)*

SpectrumType The type of spectrum. For more information see *[The Spectrum Class](#page-27-0)*

Unit The physical unit of the spectrum. For more information see *[The Spectrum Class](#page-27-0)*

ValidRange The spectral range that this data set covers

Data For tabulated data sets, the table of data.

Yields For model datasets, what values the model returns

**Parameters** For model datasets, the parameters or coefficients for the model

# <span id="page-32-0"></span>**2.8 Change Log**

- $1.0.0$ 
	- first full release.
	- added config option to supress YAML package warnings.
	- fixed incorrect name of the setup script in the documentation.
	- added angstrom as a valid unit for wavelength spectrums.
	- added support for loading .nk files.
	- .txt and .csv files can now have colons in their metadata.
	- updated PyYAML dependency to v5.4
- 0.1.0.beta5
	- order of elements no longer reversed when inverting spectrum
	- Bruggeman effective medium model should provide physical solutions for non-absorbing media.
- 0.1.0.beta4
	- automatic github integration with pypi database.
- 0.1.0.beta3
	- automatic github integration with test pypi database.
- 0.1.0.beta2
	- numerous typos fixed
	- enabled plotting using the matplotlib package
	- when taking the inverse of a spectrum, the order of the data is now reversed
	- added qgrid installation information to documentation
	- added rounding to 9 decimal places when converting to energy
	- added the Tauc Lorentz Model for permittivity
	- added the EffectiveMedium class for effective mediums of multiple materials
	- MaxwellGarnett and Bruggeman provide the respective effective media
- updated the DrudeLorentz model definition to include oscillator strength
- when converting spectrum\_type and unit using inplace=True, the spectrum\_type and unit will not be converted as well as the values
- genindex
- modindex
- search

# Python Module Index

### <span id="page-34-0"></span>m

material, [10](#page-13-1)

### s

spectral\_data, [15](#page-18-0) spectrum, [24](#page-27-1)

### Index

# <span id="page-36-0"></span>A

ang\_freq\_to\_standard() (*in module spectrum*), [25](#page-28-9)

# B

Bruggeman (*class in material*), [10](#page-13-2) build\_catalogue() (*catalogue.Catalogue method*), [8](#page-11-14)

# C

Catalogue (*class in catalogue*), [7](#page-10-0) Cauchy (*class in spectral\_data*), [15](#page-18-1) check\_type() (*spectrum.Spectrum static method*), [25](#page-28-9) check\_unit() (*spectrum.Spectrum static method*), [25](#page-28-9) Constant (*class in spectral\_data*), [16](#page-19-4) contains() (*spectrum.Spectrum method*), [25](#page-28-9) convert\_from() (*spectrum.Spectrum static method*),  $25$ convert\_to() (*spectrum.Spectrum method*), [25](#page-28-9) create\_effective\_data() (*material.Bruggeman method*), [10](#page-13-2) create\_effective\_data() (*material.EffectiveMedium method*), [11](#page-14-1) create\_effective\_data() (*material.MaxwellGarnett method*), [14](#page-17-4)

# D

dataset\_to\_dict() (*material.Material method*), [12](#page-15-2) dict\_repr() (*spectral\_data.Constant method*), [16](#page-19-4) dict\_repr() (*spectral\_data.Interpolation method*), [20](#page-23-7) dict\_repr() (*spectral\_data.Model method*), [20](#page-23-7) display\_string() (*spectrum.Spectrum static method*), [25](#page-28-9) Drude (*class in spectral\_data*), [16](#page-19-4) DrudeLorentz (*class in spectral\_data*), [17](#page-20-2)

# E

edit\_interactive() (*catalogue.Catalogue method*), [8](#page-11-14)

EffectiveMedium (*class in material*), [10](#page-13-2) energy\_to\_standard() (*in module spectrum*), [25](#page-28-9) evaluate() (*spectral\_data.Cauchy method*), [16](#page-19-4) evaluate() (*spectral\_data.Constant method*), [16](#page-19-4) evaluate() (*spectral\_data.Drude method*), [16](#page-19-4) evaluate() (*spectral\_data.DrudeLorentz method*), [17](#page-20-2) evaluate() (*spectral\_data.Exotic method*), [17](#page-20-2) evaluate() (*spectral\_data.Extrapolation method*), [18](#page-21-6) evaluate() (*spectral\_data.Fano method*), [18](#page-21-6) evaluate() (*spectral\_data.Gases method*), [19](#page-22-2) evaluate() (*spectral\_data.Herzberger method*), [19](#page-22-2) evaluate() (*spectral\_data.Interpolation method*), [20](#page-23-7) evaluate() (*spectral\_data.Model method*), [20](#page-23-7) evaluate() (*spectral\_data.Polynomial method*), [21](#page-24-2) evaluate() (*spectral\_data.RefractiveIndexInfo method*), [21](#page-24-2) evaluate() (*spectral\_data.Retro method*), [22](#page-25-2) evaluate() (*spectral\_data.Sellmeier method*), [22](#page-25-2) evaluate() (*spectral\_data.Sellmeier2 method*), [23](#page-26-4) evaluate() (*spectral\_data.SpectralData method*), [23](#page-26-4) evaluate() (*spectral\_data.TaucLorentz method*), [23](#page-26-4) Exotic (*class in spectral\_data*), [17](#page-20-2) extrapolate() (*material.Material method*), [12](#page-15-2) extrapolate\_data() (*spectral\_data.Extrapolation method*), [18](#page-21-6) Extrapolation (*class in spectral\_data*), [17](#page-20-2)

# F

Fano (*class in spectral\_data*), [18](#page-21-6) frequency\_to\_standard() (*in module spectrum*), [25](#page-28-9)

## G

Gases (*class in spectral\_data*), [18](#page-21-6) get\_database() (*catalogue.Catalogue method*), [8](#page-11-14) get\_extrap\_spectrum() (*spectral\_data.Extrapolation method*), [18](#page-21-6) get\_material() (*catalogue.Catalogue method*), [8](#page-11-14) get\_maximum\_valid\_range() (*material.Material method*), [13](#page-16-8)

get\_nk\_data() (*material.Material method*), [13](#page-16-8) get\_permittivity() (*material.Material method*), [13](#page-16-8) get\_sample\_spectrum() (*material.Material method*), [13](#page-16-8)

get\_type\_unit\_string() (*spectrum.Spectrum method*), [25](#page-28-9)

# H

Herzberger (*class in spectral\_data*), [19](#page-22-2)

# I

input\_output() (*spectral\_data.Fano method*), [18](#page-21-6) input\_output() (*spectral\_data.Model method*), [20](#page-23-7) interpolate\_data() (*spectral\_data.Interpolation method*), [20](#page-23-7) Interpolation (*class in spectral\_data*), [19](#page-22-2)

# M

make\_reference\_spectrum() (*catalogue.Catalogue method*), [8](#page-11-14) Material (*class in material*), [11](#page-14-1) material (*module*), [10](#page-13-2) MaxwellGarnett (*class in material*), [14](#page-17-4) Model (*class in spectral\_data*), [20](#page-23-7)

# P

plot\_nk\_data() (*material.Material method*), [13](#page-16-8) plot\_permittivity() (*material.Material method*), [13](#page-16-8) Polynomial (*class in spectral\_data*), [20](#page-23-7) preprocess() (*spectral\_data.Model method*), [20](#page-23-7) print\_comment() (*material.Material method*), [13](#page-16-8) print\_reference() (*material.Material method*), [13](#page-16-8)

# R

read\_filmetrics\_db() (*catalogue.Catalogue method*), [8](#page-11-14) read\_ri\_info\_db() (*catalogue.Catalogue method*), [8](#page-11-14) read\_user\_data\_db() (*catalogue.Catalogue method*), [8](#page-11-14) RefractiveIndexInfo (*class in spectral\_data*), [21](#page-24-2) register\_alias() (*catalogue.Catalogue method*), [8](#page-11-14) remove\_absorption() (*material.Material method*), [14](#page-17-4) Retro (*class in spectral\_data*), [21](#page-24-2)

# S

safe\_inverse() (*in module spectrum*), [25](#page-28-9) safe inverse array() (*in module spectrum*), [25](#page-28-9) safe\_inverse\_scalar() (*in module spectrum*), [25](#page-28-9)

```
save interactive() (catalogue.Catalogue
        method), 8
save to file() (catalogue.Catalogue method8
Sellmeier (class in spectral_data), 22
Sellmeier2 (class in spectral_data), 22
set_database() (catalogue.Catalogue method), 8
spectral_data (module), 15
SpectralData (class in spectral_data), 23
Spectrum (class in spectrum), 24
spectrum (module), 24
standardise_unit() (spectrum.Spectrum static
        method), 25
standardise_values() (spectrum.Spectrum
        method), 25
suggest_spectrum() (spectral_data.SpectralData
        method), 23
```
# T

TaucLorentz (*class in spectral\_data*), [23](#page-26-4) to\_ang\_freq() (*in module spectrum*), [25](#page-28-9) to\_energy() (*in module spectrum*), [25](#page-28-9) to\_frequency() (*in module spectrum*), [26](#page-29-1) to\_wavelength() (*in module spectrum*), [26](#page-29-1) to\_wavenumber() (*in module spectrum*), [26](#page-29-1)

# $\mathbf{U}$

utf8\_to\_ascii() (*material.Material static method*), [14](#page-17-4)

# $\mathcal{U}$

```
validate_extrap_val() (spec-
       tral_data.Extrapolation method), 18
view_interactive() (catalogue.Catalogue
       method), 8
```
## W

wavelength\_to\_standard() (*in module spectrum*), [26](#page-29-1)

wavenumber\_to\_standard() (*in module spectrum*), [26](#page-29-1)